## Getting Started with Magazines in Libby

**Magazines in Libby are always available**, so you'll never be asked to join a waiting list. Additionally, magazines will never count against your loan limit.

## **Learn more about each feature with the links below.**

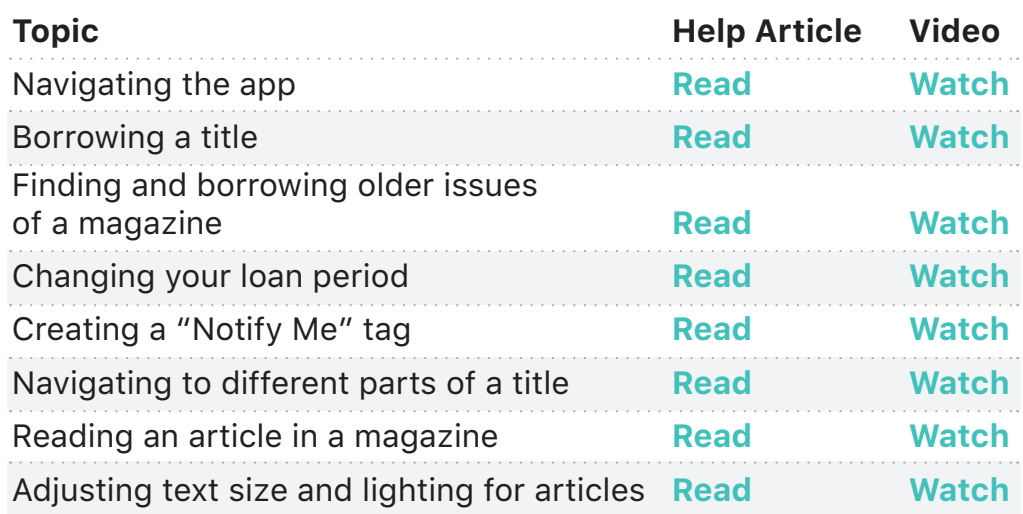

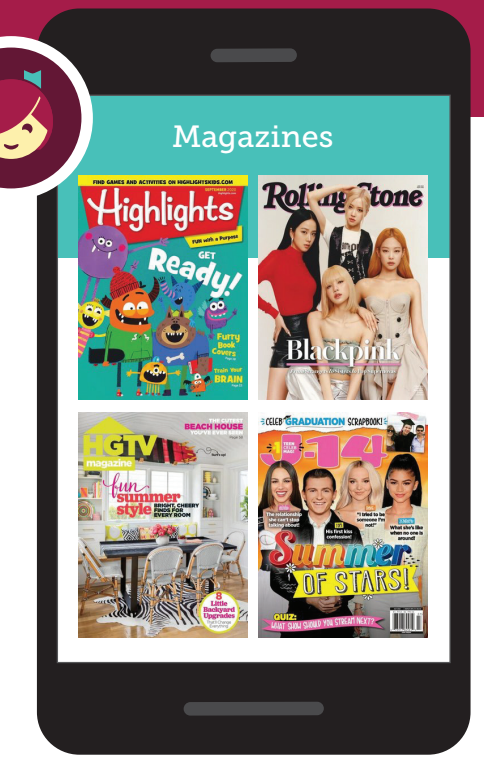

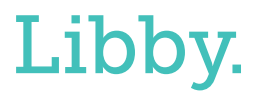

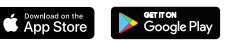